# **PERSONALISIERUNG**

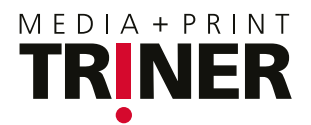

# **ANLEITUNG FÜR PERSONALISIERTE MAILINGS WAS WIR VON IHNEN BRAUCHEN, DAMIT IHR MAILING ANKOMMT**

**Damit wir Ihr Mailing mühelos und schnell personalisieren und individualisieren können, haben wir für Sie die folgenden Tipps zusammengestellt.**

Liefern Sie uns Ihre Daten in einem Tabellen-Programm. Wir werden diese Daten dann im richtigen Format aufbereiten – für Digitaldruck oder Lettershop.

Ihre Excel-Datei (Quelldatei) besteht aus Feldern wie Vorname, Nachname und Adresse. Alle Felder zu einer Person – als Beispiel eine Adresskartei – ergeben einen Datensatz. Geben Sie uns die gewünschte **Reihenfolge der Datensätze** an. Dann können wir die Daten von Anfang an richtig aufbereiten.

Falls eine **Anrede** gewünscht wird (zum Beispiel bei einem personalisierten Brief), geben Sie uns ein **Textbeispiel** in allen gewünschten Sprachen.

Geben Sie an, wie Sie Ihr Mailing versenden möchten:

- **A-Post**
- **B-Post**
- **B-Post-Massensendung** (ab 350 Sendungen)

Die **Retourenadresse** sollte dabei klar definiert sein. Für die Postaufgabe benötigen wir ausserdem Ihre **Post-Referenznummer.**

#### **So verwalten Sie Excel-Daten richtig**

Die **Feldnamen** stehen in der Quelldatei in der ersten Zeile. Es ist wichtig, dass die Feldnamen nicht leer ste-

Beispiel Excel-Feldname Beispiel fertiges Dokument Beispiel fertiges Dokument

hen und keine Sonderzeichen und Umlaute wie ä, ö, ü verwendet werden.

Die **Zellen,** also die einzelnen Felder der Datensätze, dürfen hingegen Sonderzeichen und Umlaute aufweisen, verwenden Sie aber keine unnötigen Leer- und Sonderzeichen. Die Texte sollten nicht zu lang sein. Fügen Sie **keine Zeilenumbrüche** ein.

### **So funktioniert die Datenzusammenführung**

**Quelldatei:** Wir überführen die Quelldatei, die in der Regel vom Kunden als Excel-Datei gepflegt oder in einer Datenbank verwaltet wird, ins InDesign-Layout. Die Quelldatei muss nach bestimmten Regeln aufgebaut sein (siehe linke Spalte), damit die Datenzusammenführung funktioniert.

**Zieldokument:** Wir gestalten eine InDesign-Datei, in der von uns Platzhalterrahmen aufgezogen und formatiert werden. Hier wird auch die Verbindung zur Quelldatei definiert.

**Zusammengeführtes PDF:** Wir erstellen eine PDF-Datei mit Ihren Adressdaten.

## **Datenschutz wird bei uns grossgeschrieben!**

Bei uns gelten die höchsten Sicherheitsstandards und absolute Diskretion. Der sensible Umgang mit Ihren Kundendaten steht bei uns an erster Stelle. So verschicken wir zum Beispiel das Gut-zur-Perso immer passwortgeschützt.

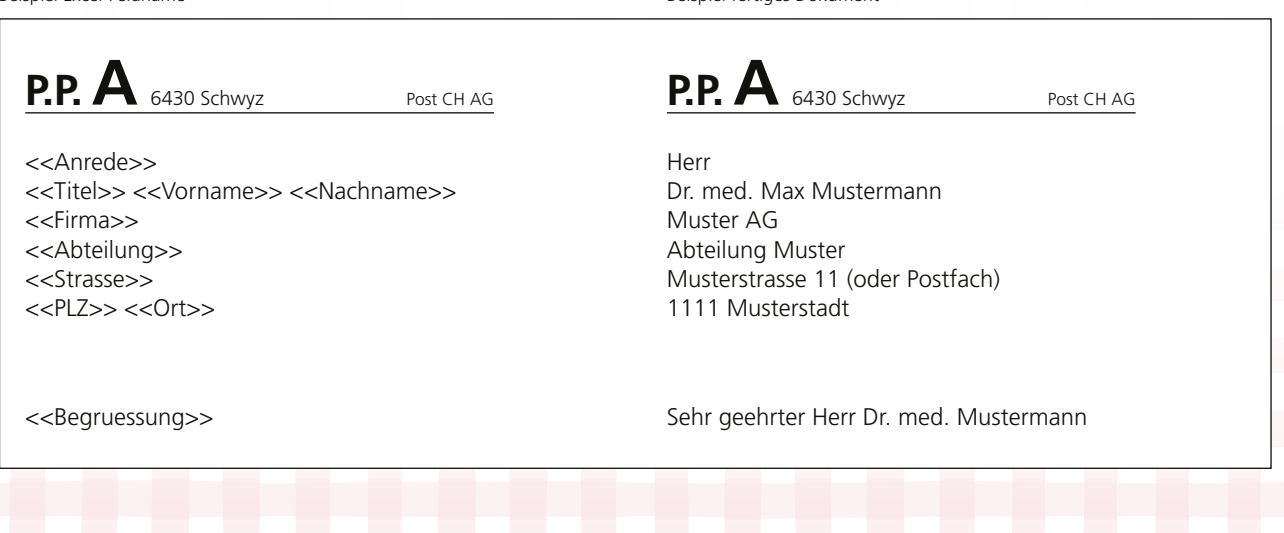

Triner AG I Schmiedgasse 7 I 6431 Schwyz I www.triner.ch